## **Windows**

Windows Update **Windows Opdate** 

 $N$ indows extendions extendions are  $\sim$ 

**Windows Update** 

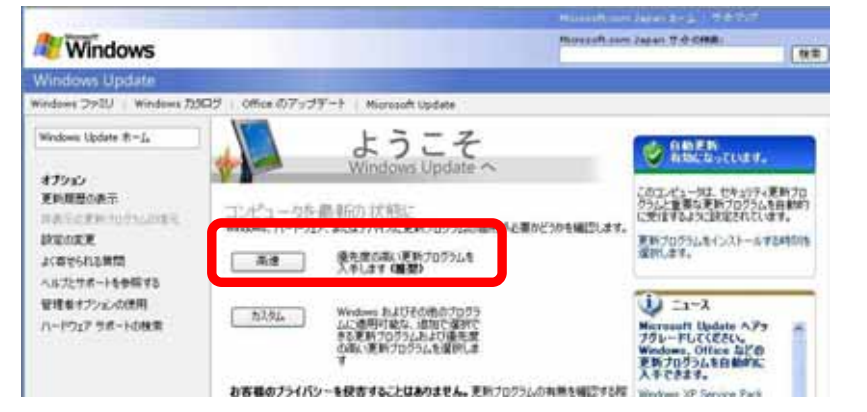

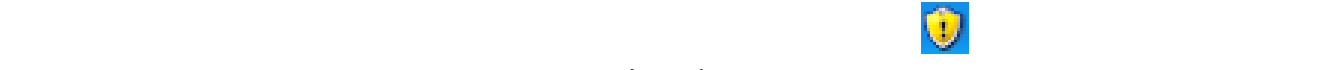

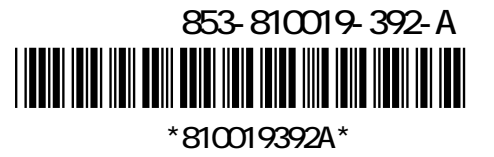

## ※セキュリティの警告ウィンドウが表示された場合は、画面の案内にしたがって ActiveX コン

 $($ 

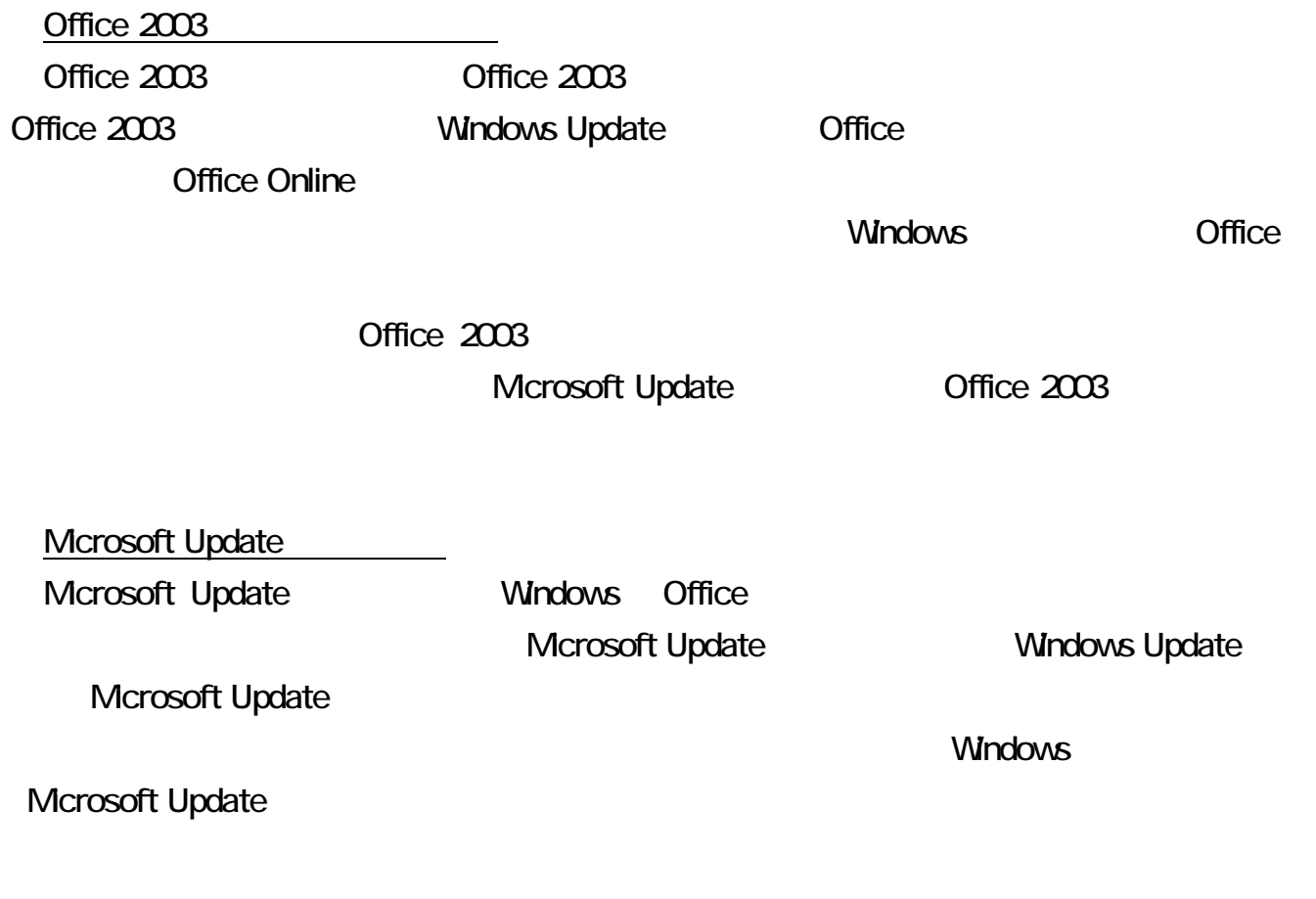

※ コンピュータが危険にさらされている可能性があります。 ※ ウイルスパスター2006が最新の状態でない可能性があります。 問題を解決するには、このバルーンをクリックしてください。

ス対策ソフト「ウイルスバスター」が最新の状態ではない可能性があることを Windows セキュリ

windows セキュリティ センターについて せいしゅうしゅうしゅぎょう せいしゅうしゅうしゅうしゅうしゅうしゅうしゅうしゅうしゅうしょうしゅうしょう

 $\infty$ 

 $90$ 

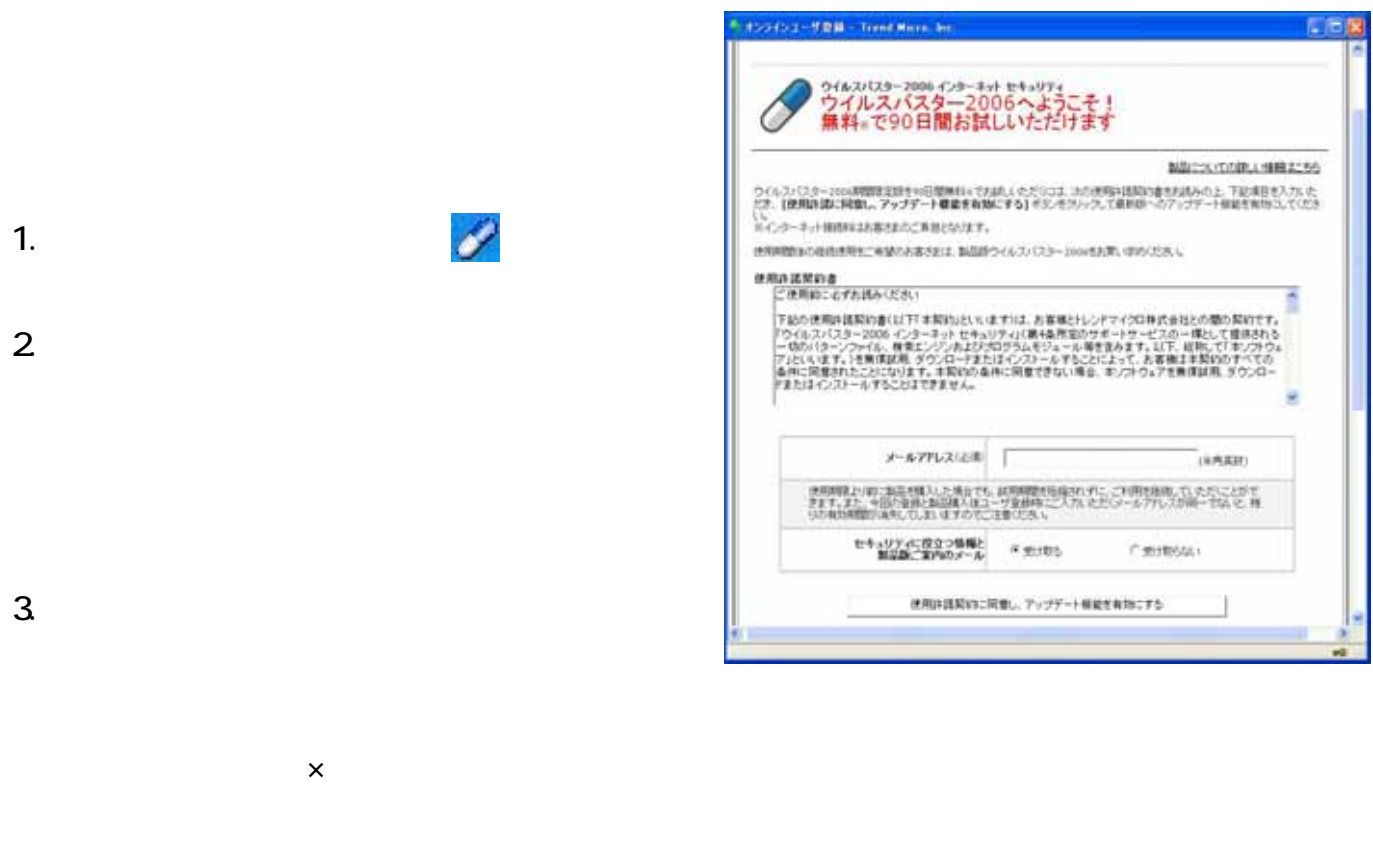

1.  $\blacksquare$  $2$ 

Windows

Windows

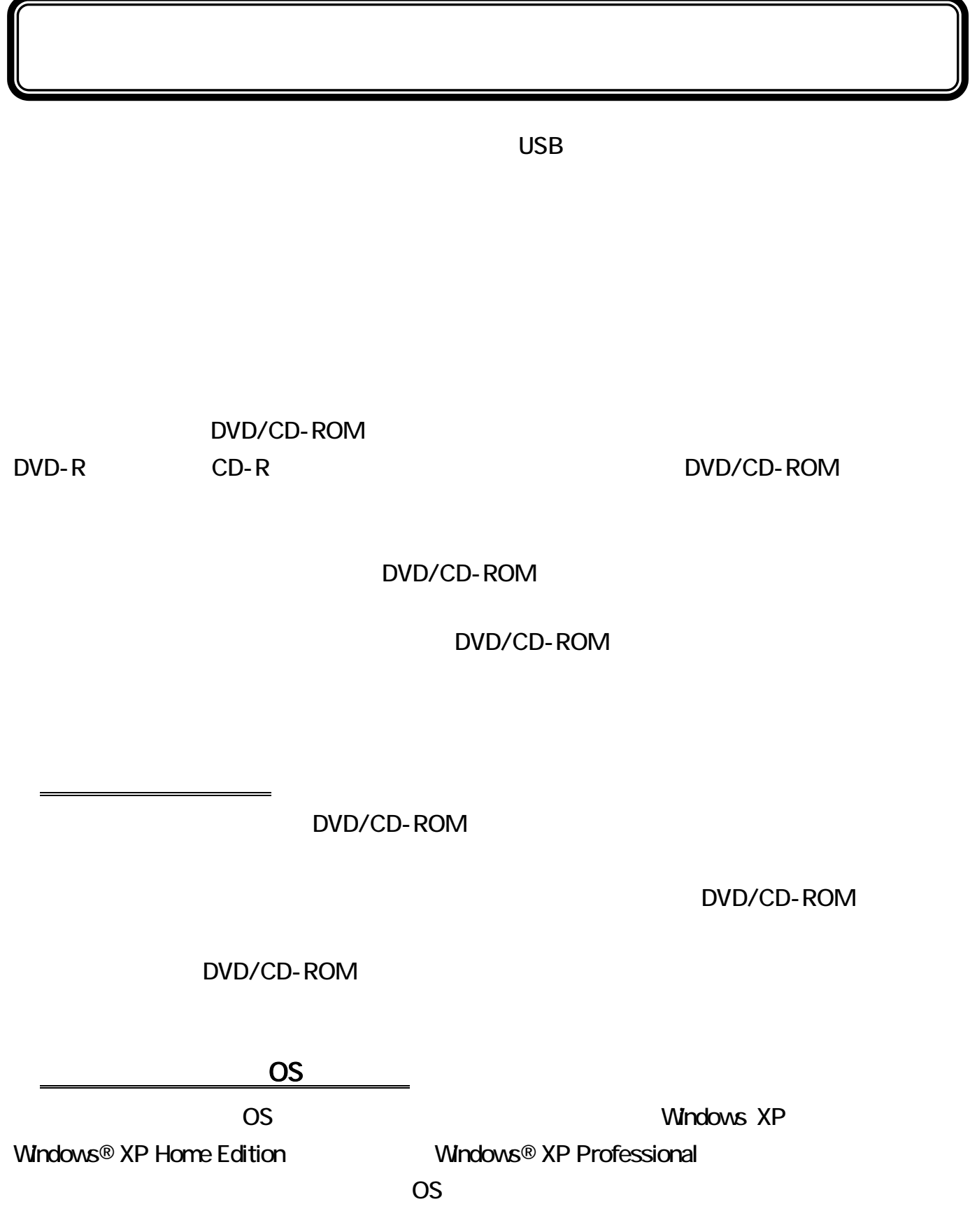